#### Cliente/Servidor en Java

Grupo ARCOS

Desarrollo de Aplicaciones Distribuidas Ingeniería Informática Universidad Carlos III de Madrid

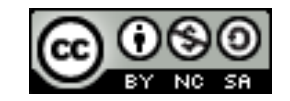

## Contenidos

#### 1. Introducción:

- 1. Paradigma cliente/servidor
- 2. Entorno de programación Java

#### 2. Cliente/servidor en Java

- 1. Introducción
- 2. Ejemplo con sockets

### Contenidos

#### **1. Introducción:**

- **1. Paradigma cliente/servidor**
- 2. Entorno de programación Java

#### 2. Cliente/servidor en Java

- 1. Introducción
- 2. Ejemplo con sockets

# Paradigmas cliente/servidor y P2P

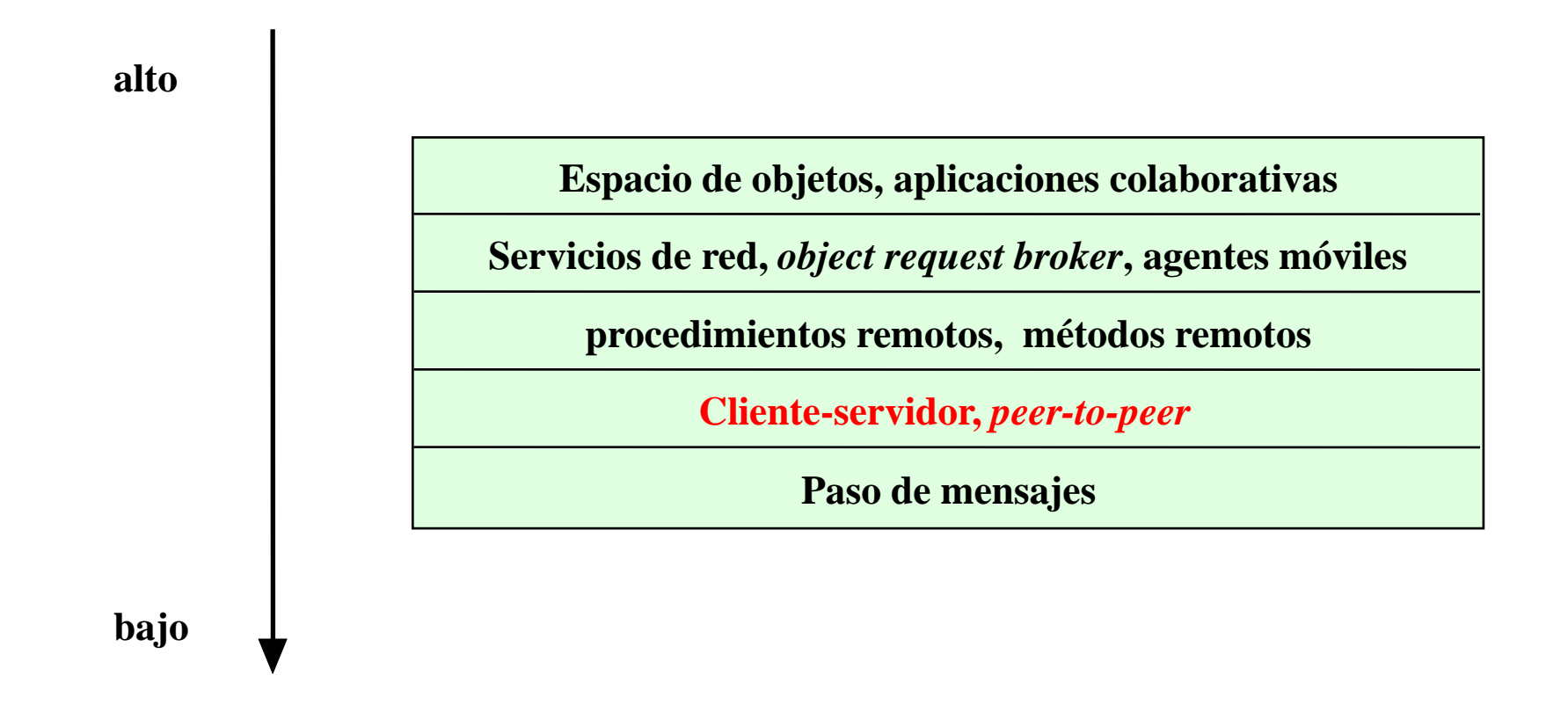

- Asigna roles diferentes a dos procesos que colaboran:
	- Servidor: es el proveedor del servicio. Espera de forma pasiva la llegada de peticiones.
	- Cliente: invoca peticiones al servidor y aguarda su respuesta.

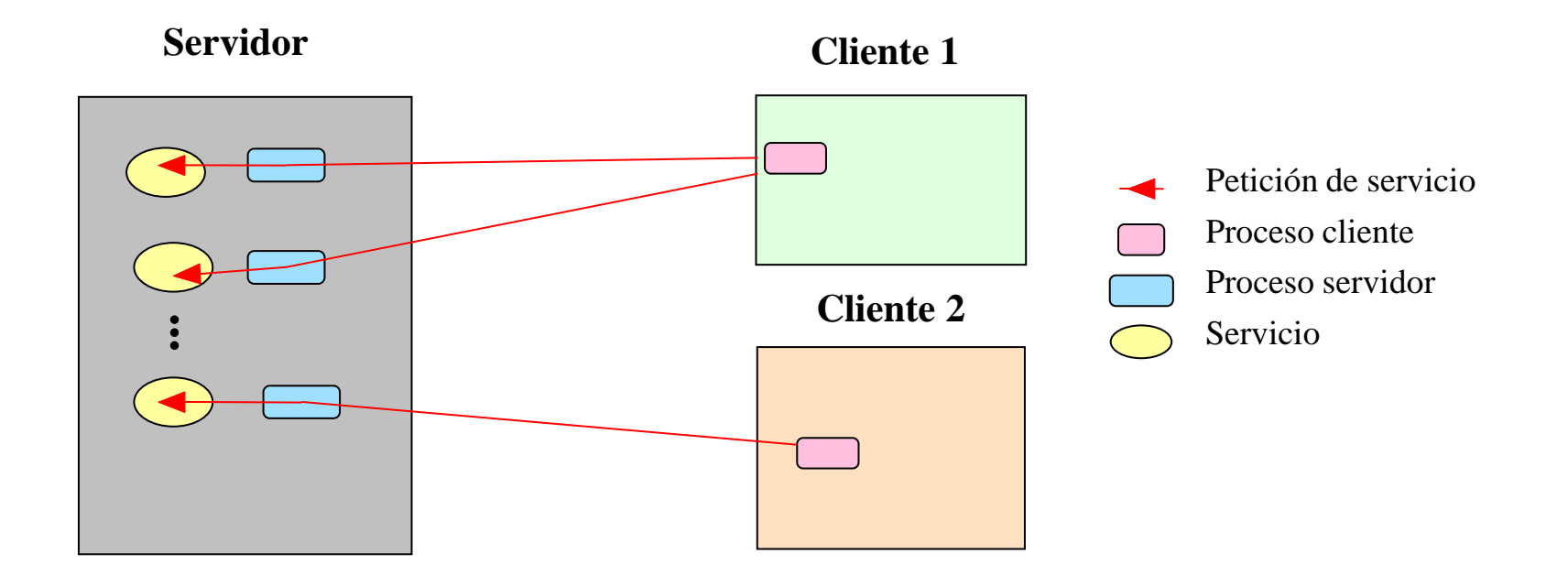

- ▶ Proporciona una abstracción eficiente para facilitar los servicios de red.
- ▶ La asignación de roles asimétricos simplifica la sincronización.
- Paradigma adecuado para servicios centralizados.
	- Ejemplos: servicios de internet como HTTP, FTP, DNS, finger, etc.
- Implementación mediante *sockets*, llamada a procedimientos remotos (RPC) o invocación de métodos remotos (RMI).

## Paradigma *peer-to-peer*

- Asignación de roles simétrica:
	- Los procesos participantes tienen el mismo papel
	- un mismo proceso puede actuar tanto como cliente como servidor
- **Los recursos computacionales y los** servicios son intercambiados entre los computadores.
	- **Ejemplo: servicios de intercambio** de ficheros como Gnutella

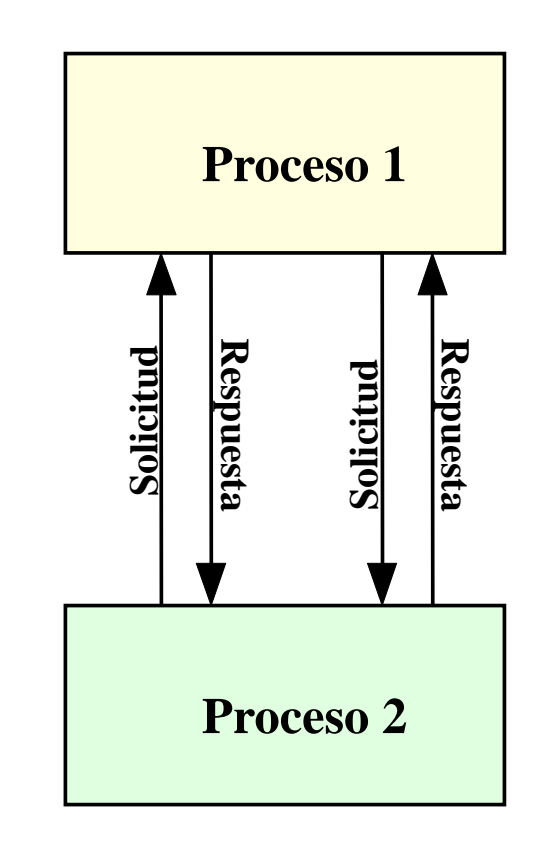

# Paradigma *híbridos* (c/s + p2p)

- Modelos híbridos cliente-servidor y *peer-to-peer*
	- **Ejemplo: servicio de intercambio de ficheros Napster**

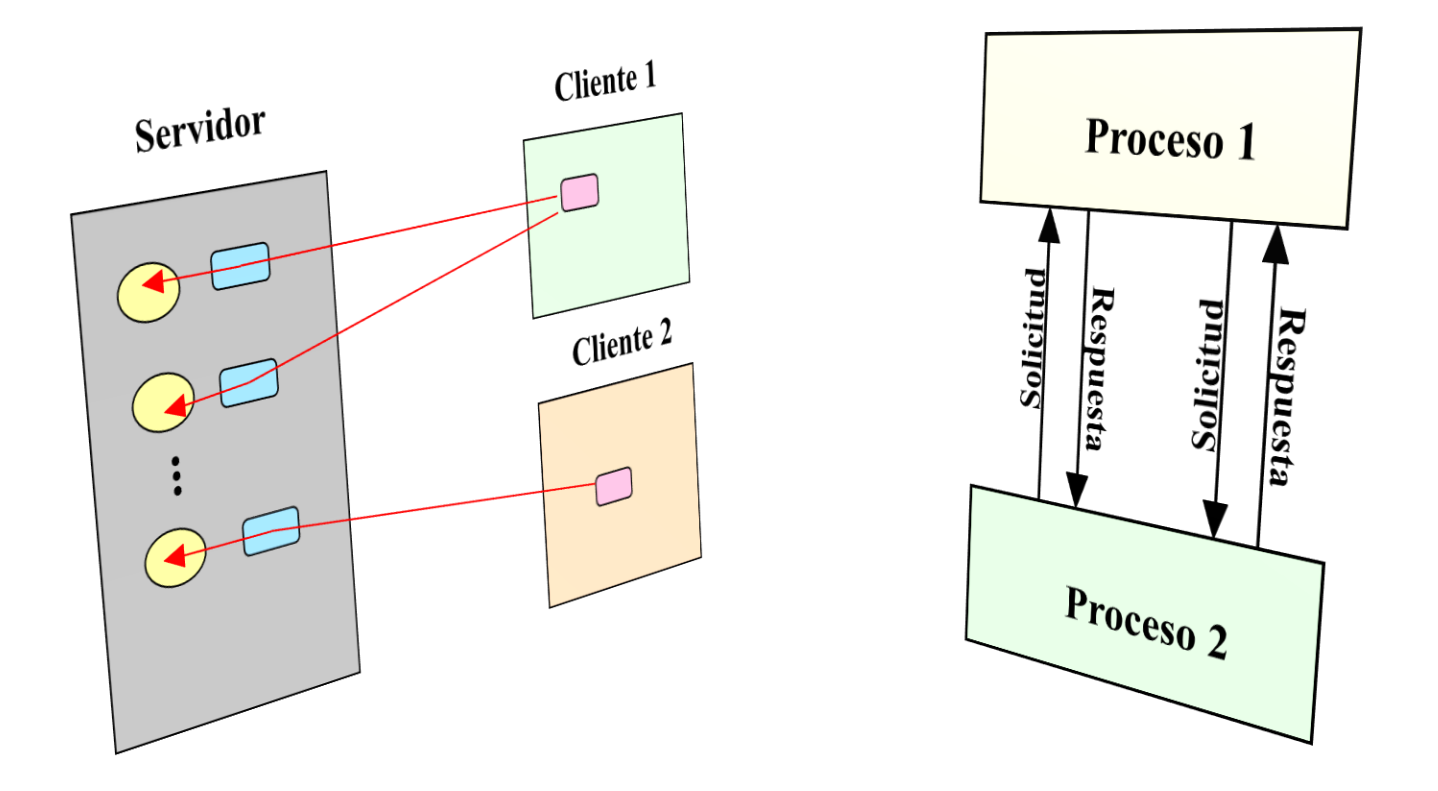

### Paradigma del sistema de mensajes

- También denominado *middleware* orientado a mensajes (MOM)
- El sistema de mensajes actúa de intermediario entre los procesos que se comunican
- Proceso:
	- Emisión al sistema de mensajes
	- Almacenamiento en la cola asociada al receptor
	- Envío al proceso receptor

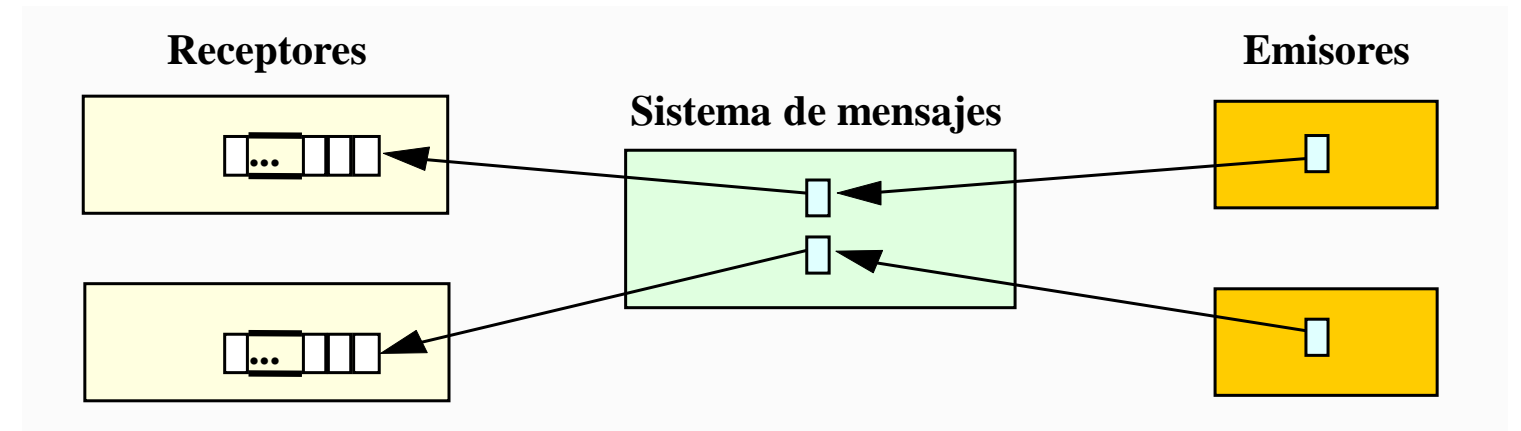

Félix García Carballeira, Alejandro Calderón Mateos 9 ARCOS @ UC3M

### Paradigma del sistema de mensajes

- ▶ Comunicación asíncrona y desacoplada.
- Una vez que el emisor envía el mensaje al sistema de mensajes, queda libre para realizar otra tarea.
- Existen dos subclases de sistema de mensajes: el punto a punto y el publicación/suscripción.
- Sistema de mensajes punto a punto:
	- El sistema de mensajes proporciona el *middleware* que gestiona cada cola de mensajes
	- **Envío y recepción están desacopladas:** uso del *threads* o procesos hijo

# Paradigma del sistema de mensajes

- Sistema de mensajes publicación/suscripción:
	- Cada mensaje se asocia con un determinado evento.
	- **Pasos:** 
		- Cada participante se subscribe a los mensajes asociados a cada evento (operación *suscribir*).
		- 2. Cuando el evento ocurre el *middleware* distribuye el mensaje a todos los subscriptores (operación *publicar*).
	- Los eventos pueden ser iniciados por cualquier participante.
- Ejemplos de servicio:
	- *MQ\*Series* de IBM
	- *Microsoft's Message Queue* (MSMQ)
	- *Java's Message Service* (JMS)

### Contenidos

#### **1. Introducción:**

- 1. Paradigma cliente/servidor
- **2. Entorno de programación Java**
- 2. Cliente/servidor en Java
	- 1. Introducción
	- 2. Ejemplo con sockets

▶ Lógica basada en 3 capas:

- Presentación
	- Interfaz con el usuario
- **Lógica de negocio**

**Programa que responde a las peticiones del usuario** 

- **Lógica de acceso a datos** 
	- Interfaz con el almacenamiento de datos (ej.: base de datos)

#### Java: características

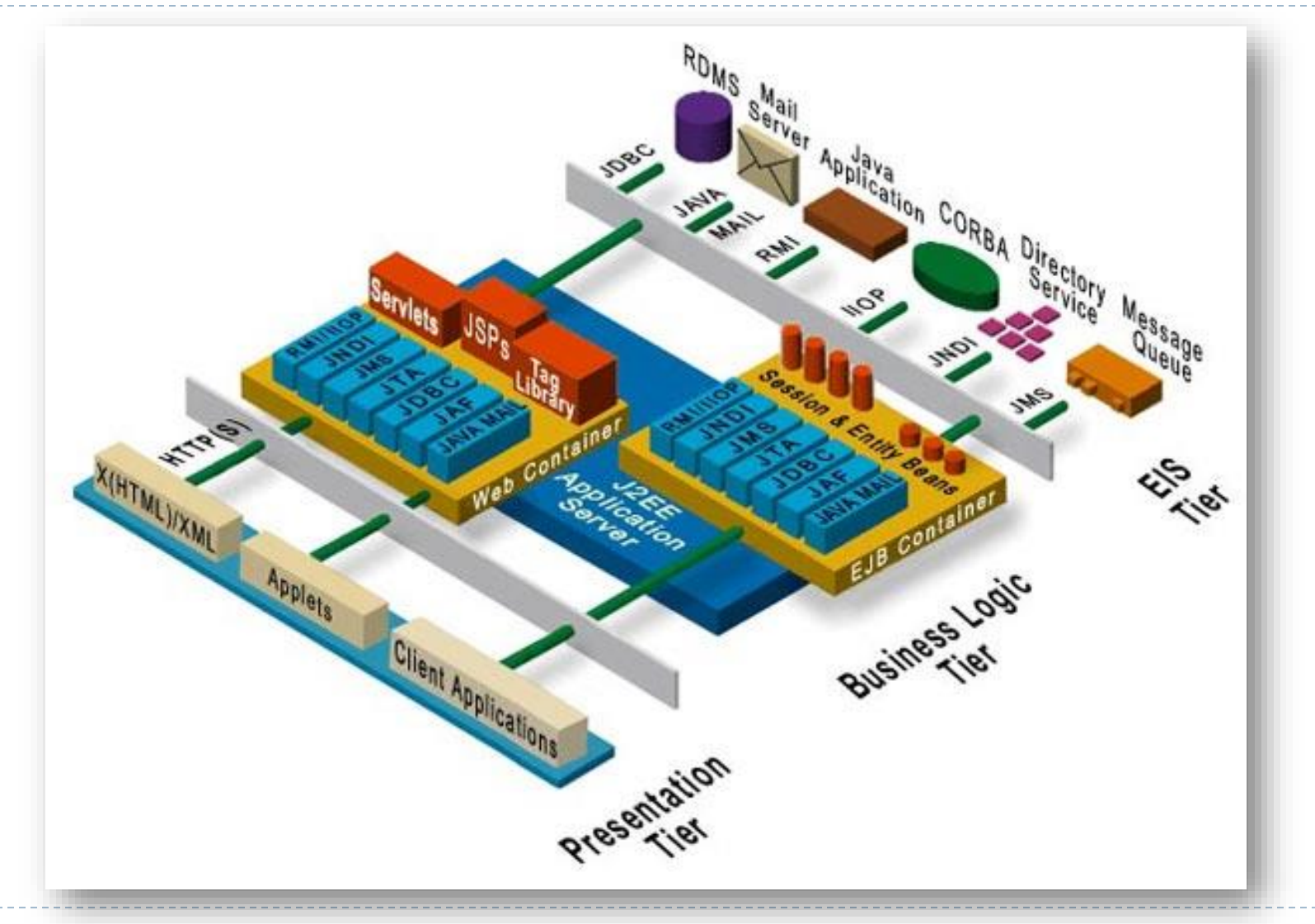

 $\blacktriangleright$ 

### Contenidos

#### 1. Introducción:

- 1. Paradigma cliente/servidor
- 2. Entorno de programación Java

#### **2. Cliente/servidor en Java**

- **1. Introducción**
- 2. Ejemplo con sockets

- Los procesos desempeñan dos roles asimétricos.
- Representa el paradigma de sistemas distribuidos con una mayor difusión.
- Acceso (por parte de los clientes) de servicios de red.
- Flujo de ejecución del servidor:
	- 1. Inicio servicio.
	- 2. Espera hasta aceptar petición de un cliente.
	- 3. Inicia sesión de servicio con el cliente.
	- 4. Vuelta al paso 2.

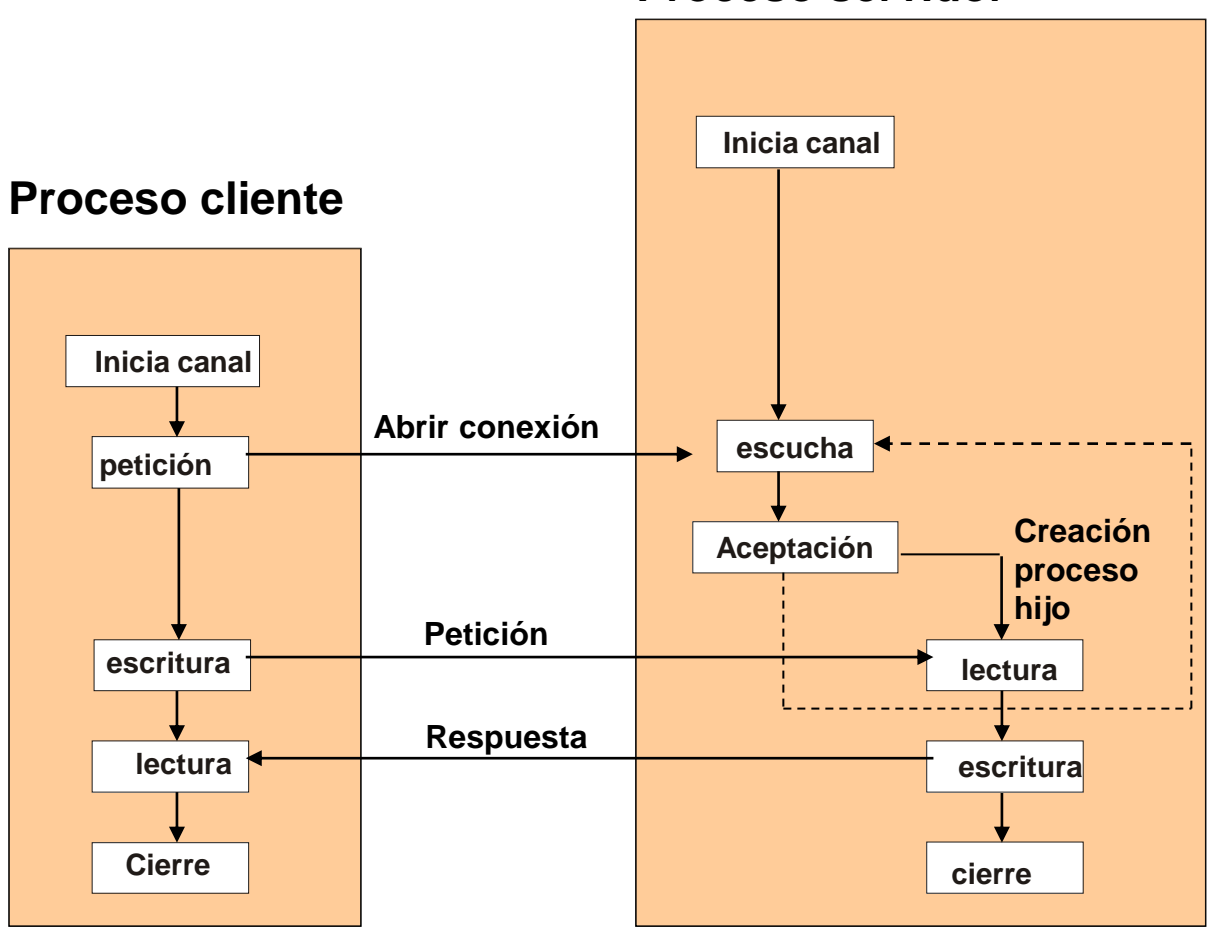

**Proceso servidor**

#### **Protocolo de servicio:**

- **Localización del servicio.**
- **Comunicación entre procesos.** 
	- Sin conexión
	- Orientados a conexión
- **Sincronización de eventos.**
- ▶ Representación de datos.

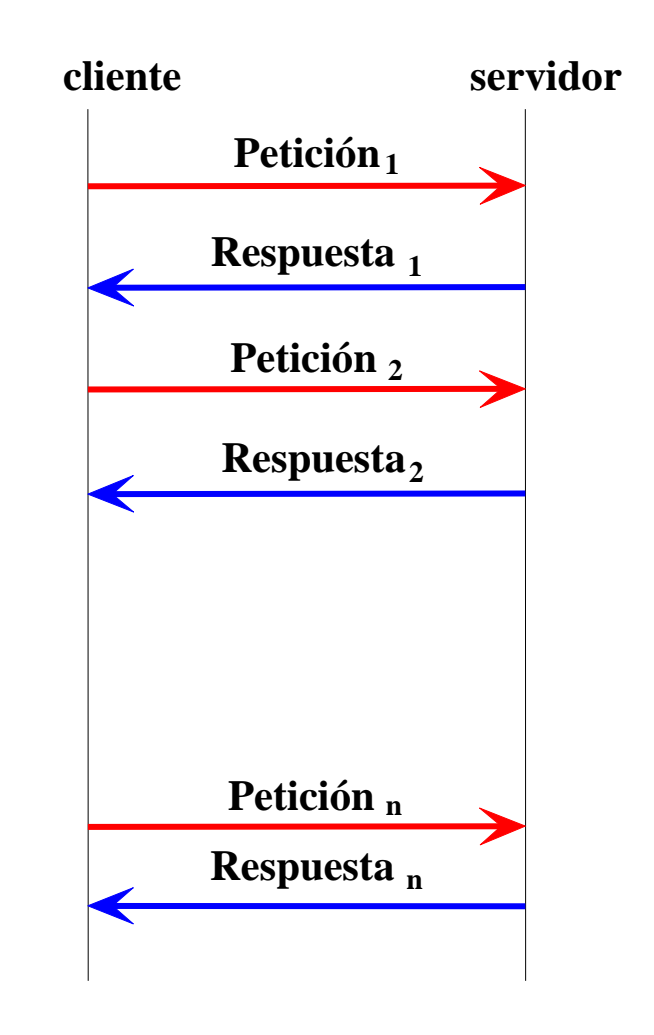

Gestión de la sesión por parte del servidor:

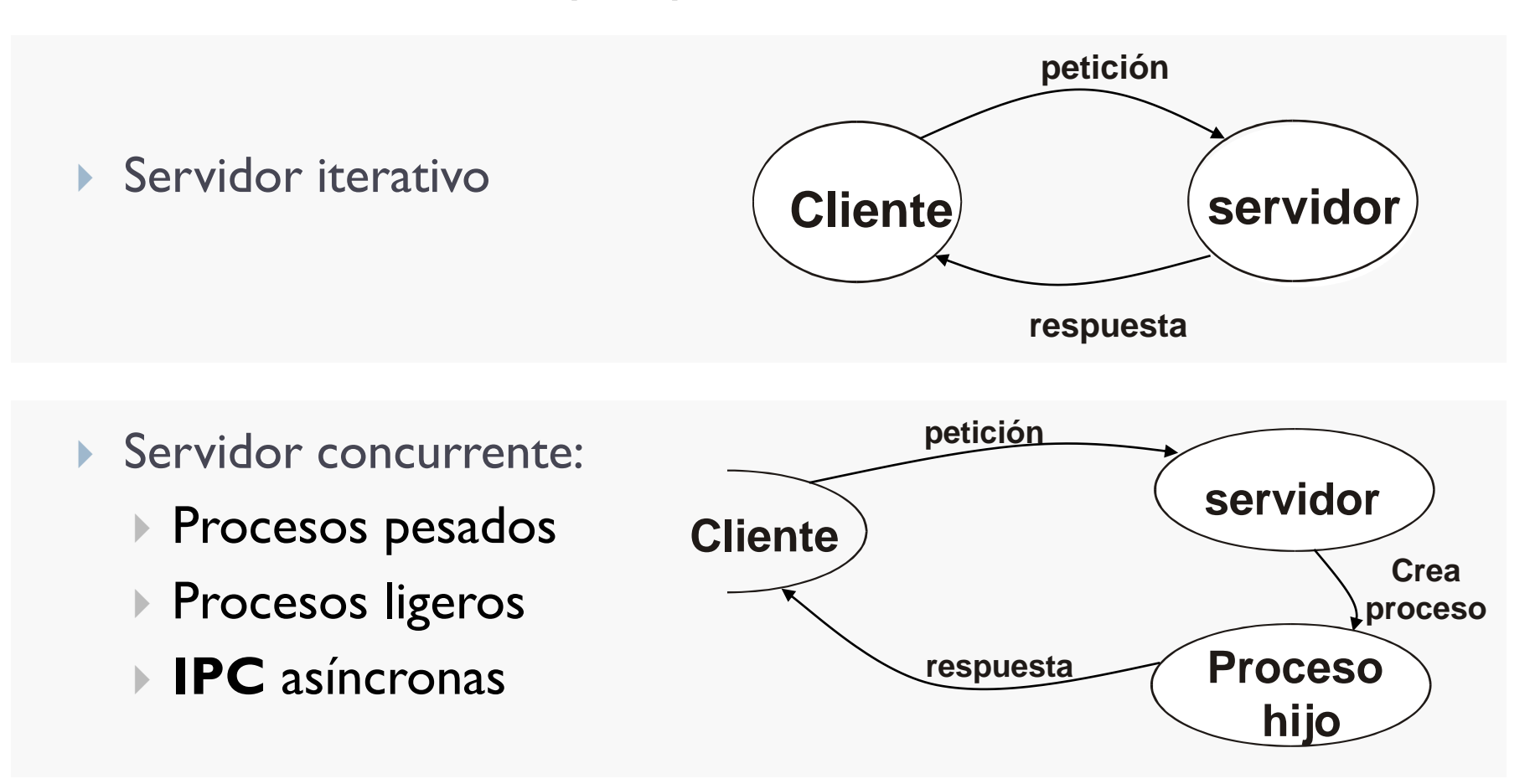

#### ▶ Servidor concurrente

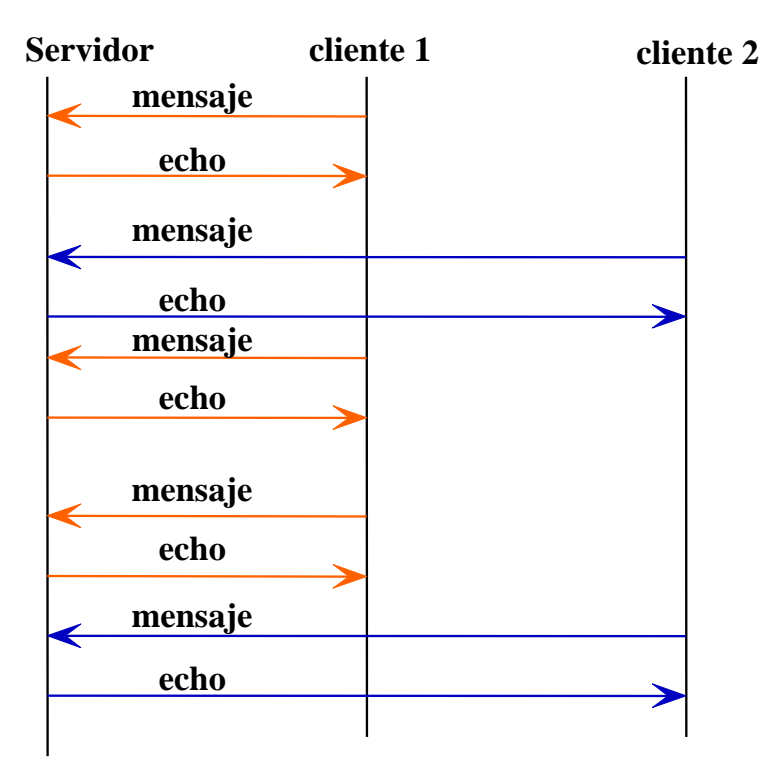

#### ▶ Servidor secuencial

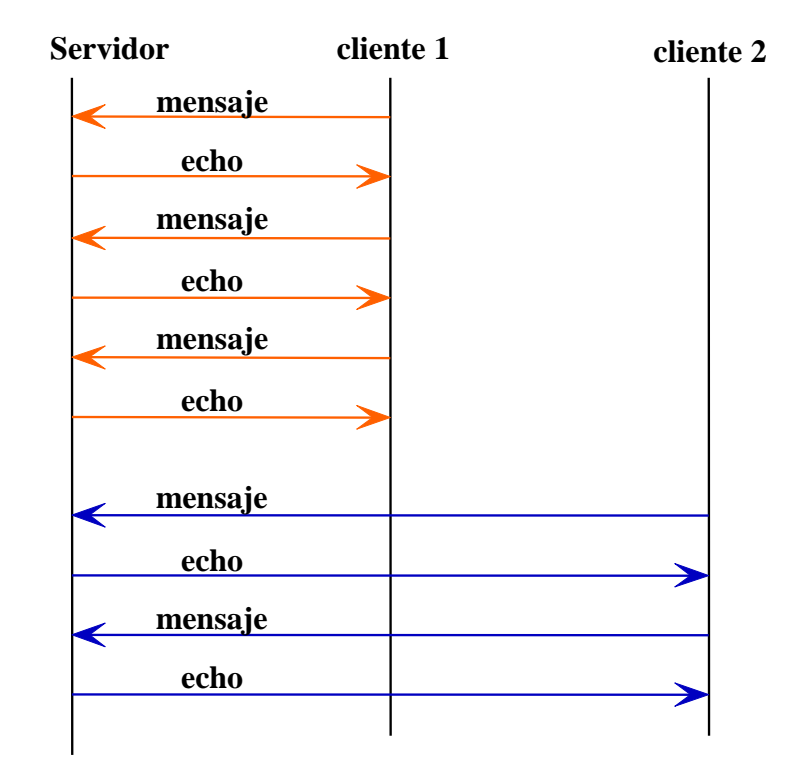

- Arquitectura del *software:*
	- Presentación
	- Lógica de aplicación
	- Servicio (almacenamiento)

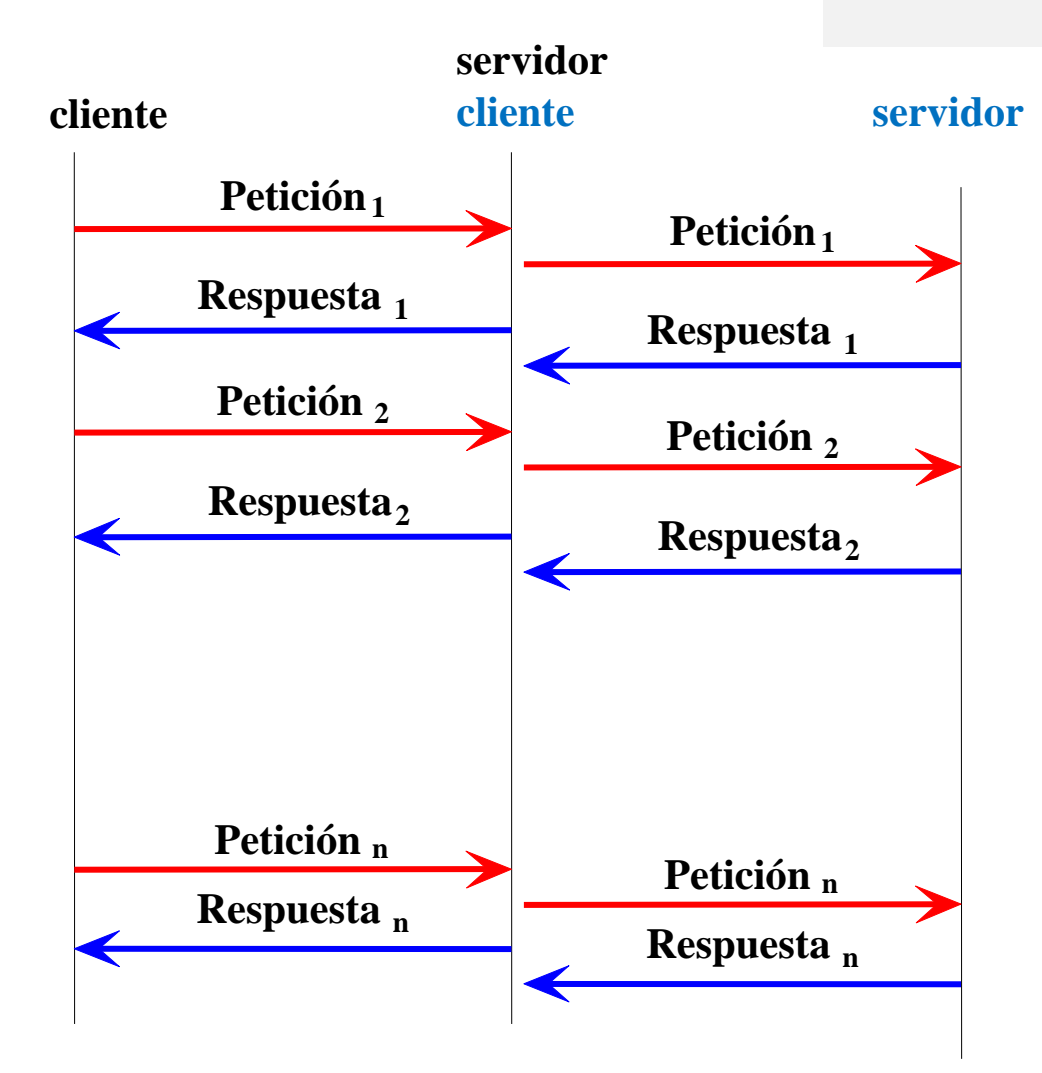

h.

### Tipos de servicios

- ▶ Sin estado
	- ▶ Ej.: daytime, echo, etc.
- ▶ Con estado
	- ▶ Con estado global
		- Ej.: *counter*
	- ▶ Con estado de sesión
		- Ej.: *ftp*
	- Servidor híbrido:
		- información del estado se distribuye entre el servidor y el cliente.

### Contenidos

#### 1. Introducción:

- 1. Paradigma cliente/servidor
- 2. Entorno de programación Java

#### **2. Cliente/servidor en Java**

- 1. Introducción
- **2. Ejemplo con sockets**

Ejemplo (*streams*)

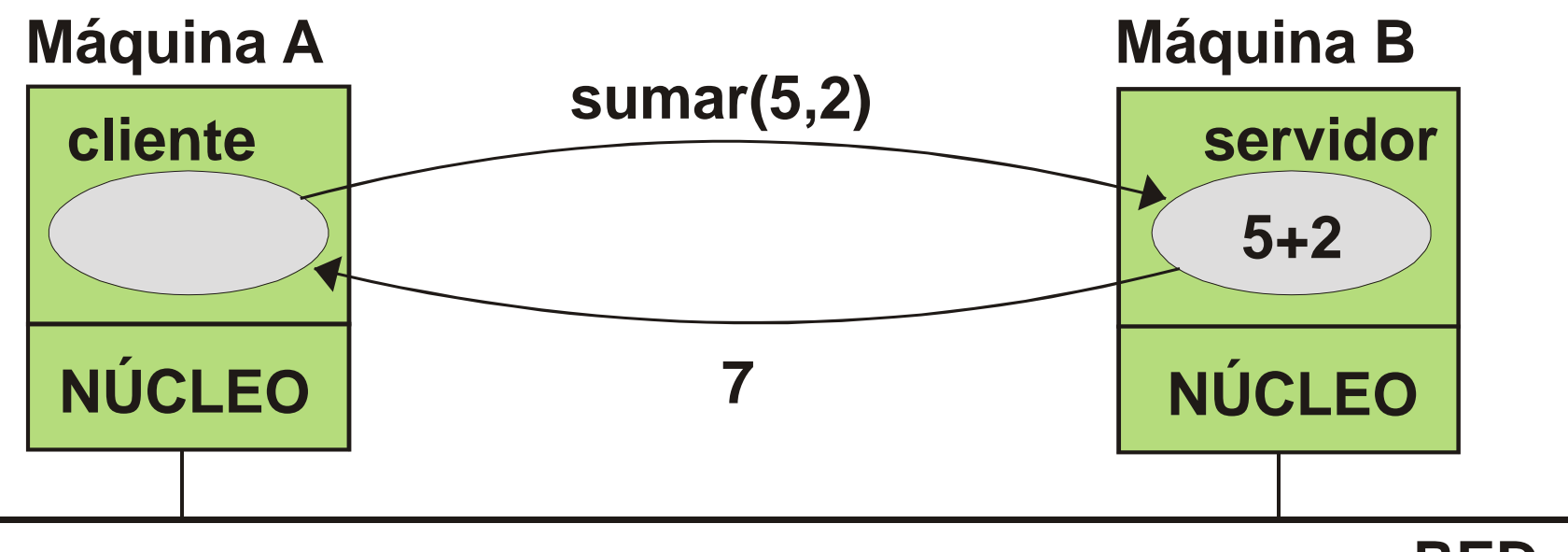

**RED**

ь

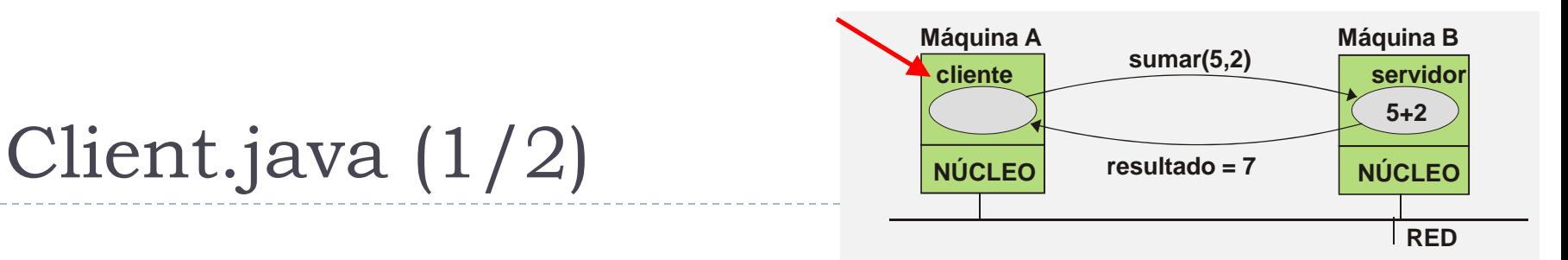

```
import java.io.* ;
import java.net.* ;
public class Client
{
  public static void main ( String [] args) {
      int res;
      int num[] = new int[2];if (args.length != 1) {
         System.out.println("Uso: cliente <host>"); 
         System.exit(0);
      }
      try { 
         String host = args[0];
         Socket sc = new Socket(host, 2500); // socket servidor
         OutputStream ostream = sc.getOutputStream();
         ObjectOutput s = new ObjectOutputStream(ostream);
```
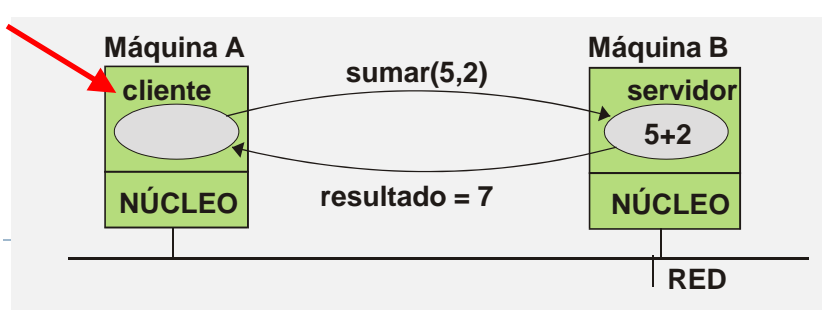

```
num[0] = 5; num[1] = 2; //prepara la petición
     s.writeObject(num);
     s.flush();
  DataInputStream istream = new DataInputStream(sc.getInputStream());
     res = istream.readInt();
     sc.close();
     System.out.println("La suma es " + res);
   } catch (Exception e) {
     System.err.println("excepcion " + e.toString() );
     e.printStackTrace() ;
   }
}
```
**}**

Client.java (2/2)

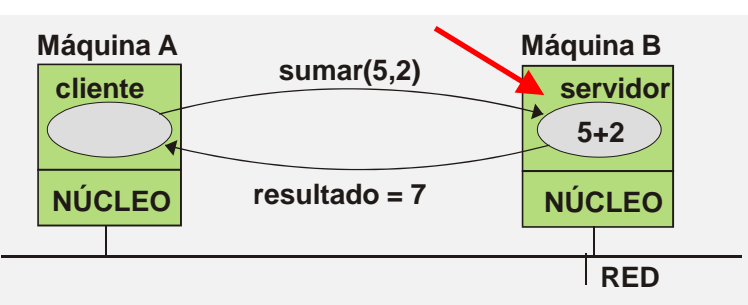

```
import java.io.* ;
import java.net.* ;
public class Server
{
   public static void main ( String [] args) {
      ServerSocket serverAddr = null;
      Socket sc = null;
      int num[] ; 
      int res; 
      try {
         serverAddr = new ServerSocket(2500);
      } 
      catch (Exception e){
         System.err.println("Error creando socket");
      }
```
Server.java (1/2)

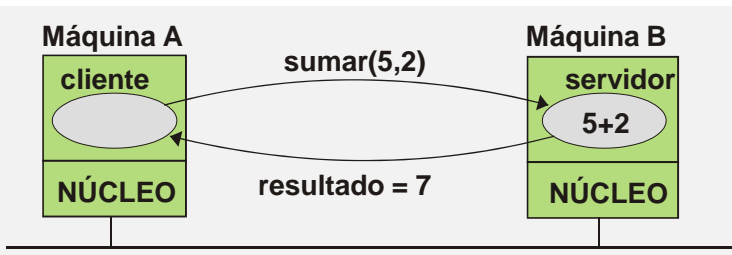

```
while (true) {
      try {
          sc = serverAddr.accept(); // esperando conexión
          InputStream istream = sc.getInputStream();
          ObjectInput in = new ObjectInputStream(istream);
          num = (int[]) in.readObject();
          res = num[0] + num[1]; Thread.sleep(2000);
       DataOutputStream ostream = new DataOutputStream(sc.getOutputStream());
          ostream.writeInt(res);
          ostream.flush();
          sc.close();
      } catch(Exception e) {
          System.err.println( "excepcion " + e.toString() );
          e.printStackTrace() ;
      } // try
    } // while
  } // main
} // servidor
                                                                            RED
```
Server.java (2/2)

#### Compilación del ejemplo guernika.lab.inf.uc3m.es

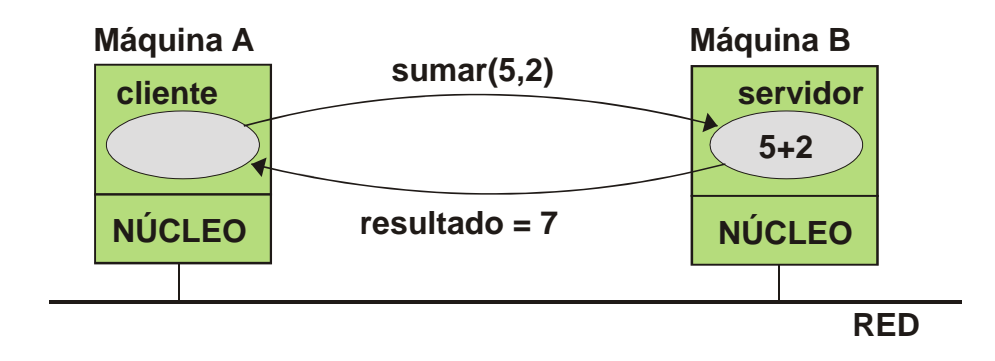

#### # javac -cp /usr/lib/jvm/java-1.4.2-gcj-4.1-1.4.2.0/jre/lib/rt.jar \ -g Client.java Server.java

#### Ejecución del ejemplo guernika.lab.inf.uc3m.es

# **java Server &**

# **java Client** Uso: cliente <host>

# **java Client localhost** La suma es 7

b.

# Ejemplo 2 (*streams*)

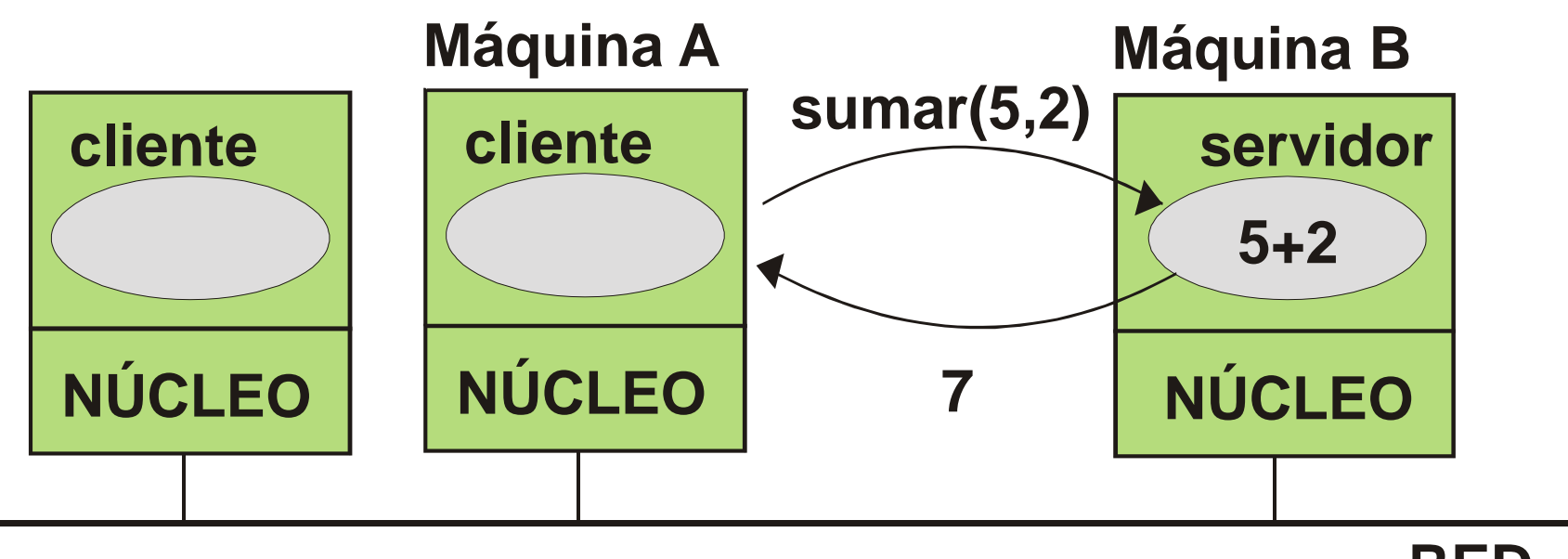

**RED**

ь

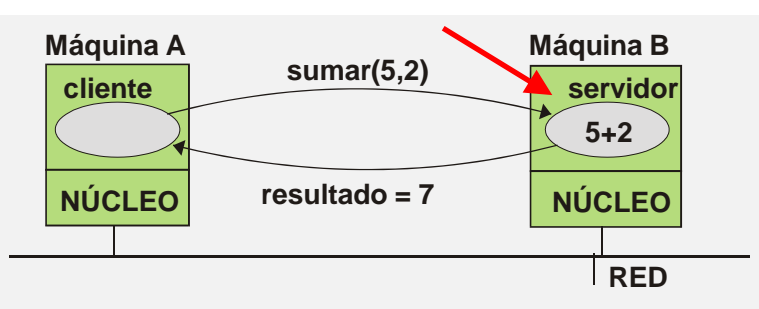

## Server2.java (1/3)

```
import java.io.* ;
import java.net.* ;
import java.lang.Thread ;
class clientHandler implements Runnable
{
   private Socket socket ;
   Thread t ;
   public clientHandler ( Socket socket ) {
      this.socket = socket ;
      this.t = new Thread(this) ;
      t.start() ;
   }
```
# Server2.java (2/3)

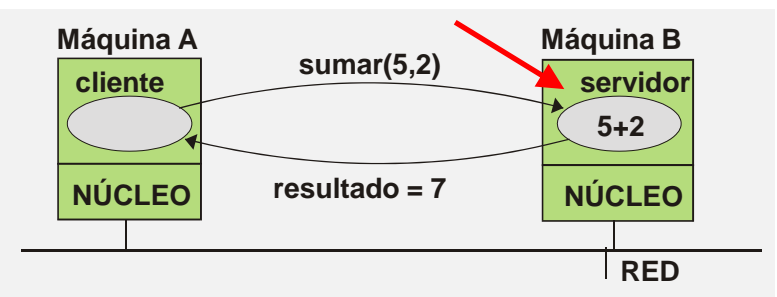

```
public void run () {
      int num[] ; int res; 
      try {
            InputStream istream = socket.getInputStream();
            ObjectInput in = new ObjectInputStream(istream);
            num = (int[]) in.readObject();
            res = num[0] + num[1]; Thread.sleep(2000);
  DataOutputStream ostream = new DataOutputStream(socket.getOutputStream());
            ostream.writeInt(res);
            ostream.flush();
            socket.close();
      } catch (Exception e) {
         System.err.println("Error al operar con el cliente");
      }
   } // run
} // clientHandler
```
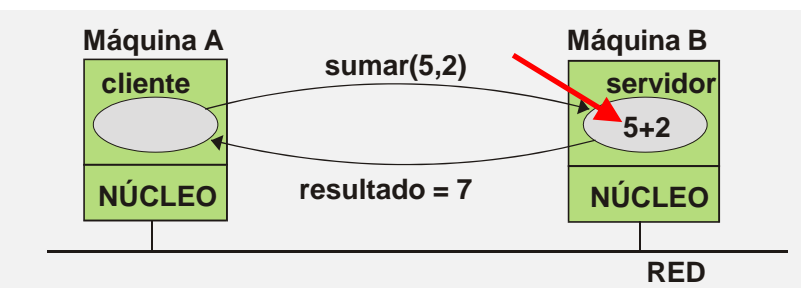

```
public class Server2 {
   public static void main ( String [] args) {
      ServerSocket serverAddr = null;
      Socket sc = null;
      try {
         serverAddr = new ServerSocket(2500);
         while (true) {
           sc = serverAddr.accept(); // esperando conexión
           new clientHandler(sc) ;
         }
      } catch (Exception e) {
         System.err.println("excepcion " + e.toString() );
         e.printStackTrace() ;
      }
   } // main
} // servidor
```
Server2.java (3/3)

#### clients.sh

```
#!/bin/sh
set -x
I=0
while [ $I -lt 10 ]; do
   java Client localhost &
   I=`expr $I + 1`
done
```
#### # **chmod a+x clients.sh**

h.

#### Ejecución del ejemplo guernika.lab.inf.uc3m.es

# **: servidor NO concurrente**

# **java Server &**

# **./clients.sh**

…

# **: servidor SI concurrente**

# **java kill -9 %1**

# **java Server2 &**

# **./clients.sh**

b.

…

#### Cliente/Servidor en Java

Grupo ARCOS

Desarrollo de Aplicaciones Distribuidas Ingeniería Informática Universidad Carlos III de Madrid